# **Fahrplan / LPD-Online 2021.2**

Ab dem 5. Oktober stehen bereits erste Video-Beiträge Online bereit.

So kannst Du Dir eine Thema anschauen wann Du willst, wo Du willst und in dem Tempo, dass zu Dir passt.

Für Video-Ersteller gibt es hier auch [Anleitungen und einen Orga/Hilfe-Kanal](#page--1-0).

### **Auf dem laufenden bleiben!**

Bis zum L-P-D am 13. November 2021 ist der Fahrplan ein lebendes Dokument. Hol Dir den LPD-Online-Fahrplan für Deinen Kalender, als [ICal](https://l-p-d.org/_dw_fahrplan/fkn-dw_fahrplan.php?&t=ics&p=212).

Am L-P-D selbst werden

- **Q&A-Kanäle** zu vorab veröffentlichten Videos,
- **Themen-Kanäle** für Live-Vorträge und
- **Meet-Kanäle** um ganz unverbindlich eine LUG im Video-Chat kennenzulernen

angeboten.

Die Videos des letzten LPD (2021.1) findest Du noch auf [media.ccc.de.](https://media.ccc.de/c/lpd2021/LPD-Online%202021.1)

Videos zum L-P-D 2021.2 werden ebenfalls bei [media.ccc.de](https://media.ccc.de/c/lpd2021/LPD-Online%202021.2) abgelegt.

Beachte die Zeitfenster der Kanäle, damit Du Dich rechtzeitig einwählen kannst.

# **Respektvoll am L-P-D**

Es werden keine Aufzeichnungen der Kanäle gemacht. Wir möchten Euch bitten dies zu respektieren und auch selbst auf solche zu verzichten.

Genauso gehört ein respektierlicher Umgangston dazu, also: **Seid nett zueinander!**

# **Programm**

- [Kanal BBB-Hilfe](#page--1-0)
	- [Moderierte Hilfe zum BBB Beitritt bei Problemen](#page--1-0)
- [Kanal LPD-Helper Video making](#page--1-0)
	- [Videoschnitt](#page--1-0)
- [Kanal BS-LUG](#page--1-0)
- [Gimp Quicky: Objekte freistellen](#page--1-0)
- [Gimp Quicky: Portraits](#page--1-0)
- [Die Braunschweiger Linux-User-Group \[BS-LUG\] stellt sich vor.](#page--1-0)
- [Kanal Linux-Presentation-Day](#page--1-0)
	- [Diskussion: Zukunft des LPD](#page--1-0)
- [Kanal LUG Bitburg-Prüm Schneifeltux](#page--1-0)
	- [Die Schneifeltuxe stellen sich vor](#page--1-0)
- **[Kanal LUG Hannover](#page--1-0)** 
	- [Virtualisierung: Windows-Abschiedsschmerzen lindern](#page--1-0)
	- [F-Droid Workshop](#page--1-0)
	- [Die LUG-Hannover stellt sich vor](#page--1-0)
- [Kanal LUG Reutlingen](#page--1-0)
	- [Das L-P-D Video](#page--1-0)
- [Kanal LUG Wilhelmshaven Friesland](#page--1-0)
	- [Triff die LUG Wilhelmshaven](#page--1-0)
- **[Kanal LUG-Nürnberg](#page--1-0)** 
	- [Linux installiert Was nun?](#page--1-0)
	- [Linux Programme kompilieren](#page--1-0)
	- [Linux Wie loslegen?](#page--1-0)
	- [Die LUG Nürnberg stellt sich vor](#page--1-0)
- [Kanal LUG-VS](#page--1-0)
	- [Aufnahmetool SimpleScreenRecorder](#page--1-0)
	- [KDE/Plasma 5.22 Quicky: Einrichtung](#page--1-0)
	- [Vorstellung Flugsimulator FlightGear](#page--1-0)
	- [Sprechen wir mal über: Linux auf dem Desktop / KDE und Co.](#page--1-0)

# **Kanal BBB-Hilfe**

#### **Moderierte Hilfe zum BBB Beitritt bei Problemen**

#### *Hilfe zum Thema*

Wenn es Probleme gibt einem Kanal beizutreten, also z.B. Audioprobleme helfen euch hier Moderatoren diese möglichst abzustellen. Es steht hier ebenfalls ein Text-Chat links bereit um das Problem zu besprechen.

# **Online-Angebot: Helper Kanal**

2021-11-13 **12:00**-18:00

Referenten: **(!) Moderatoren gesucht!** / Ulf (11-13h), Bernd (13-14h), Enrico / Deutsch

- Talk: o <https://bbb.ch-open.ch/b/fra-x9d-fjh>
- Links:
	- Hilfe via Textchat im Web-IRC: <https://fkn-service.de/kiwi/#L-P-D.org>
- Weitere Themen:
	- Tipps zu BBB: [https://l-p-d.org/de/events/lpd\\_online\\_2021-1/howtos/bbb/start](https://l-p-d.org/de/events/lpd_online_2021-1/howtos/bbb/start)

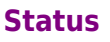

- Ankündigung:
- $\bullet$  Zugesagt:  $\checkmark$

[Shortlink](https://L-P-D.org/fahrplan_212#fd21) für Lesezeichen

# **Kanal LPD-Helper Video making**

### **Videoschnitt**

#### *Hilfe zum Thema*

Videoschnittworkshop zum grundlegenden Videoschnitt.

# **Online-Angebot: Helper Kanal**

Ab sofort, nach Vereinbarung

- Referenten: Linuxpaule / Deutsch
- Talk:
	- Termin: Ab sofort, nach Vereinbarung
- Links:
	- Hilfe Anfragen hier / Contact over: [https://l-p-d.org/mail\\_video\\_helper](https://l-p-d.org/mail_video_helper)
- Weitere Themen:
	- o ErkLehrvideo: [https://l-p-d.org/fahrplan\\_212#1211](https://l-p-d.org/fahrplan_212#1211)
	- Howto / Videoschnitt: [https://l-p-d.org/de/events/lpd\\_online\\_2021-1/howtos/videocut/start](https://l-p-d.org/de/events/lpd_online_2021-1/howtos/videocut/start)
	- Howto / Video-Rechte: [https://l-p-d.org/de/events/lpd\\_online\\_2021-1/howtos/rights/start](https://l-p-d.org/de/events/lpd_online_2021-1/howtos/rights/start)

#### **Status**

- Ankündigung:
- $\bullet$  Zugesagt:  $\checkmark$

[Shortlink](https://L-P-D.org/fahrplan_212#5b2e) für Lesezeichen

# **Kanal BS-LUG**

#### **Gimp Quicky: Objekte freistellen**

#### *Ebenen und Schnittmasken*

Gimp Quicky zum Thema freistellen von Objekten. Hier am Beispiel eines Models. Eingesetzte Mittel: Ebene und Schnittmaske.

Rückfragen zum Thema und was Euch noch interessiert, gern über unsere LUG.

#### **Online-Angebot: Video and QnA Kanal**

- **2021-11-13 12:00-18:00** 
	- Referenten: Linuxpaule / Deutsch
	- Talk:
		- o <https://bbb.ch-open.ch/b/fra-ecy-rku>
	- Links:
		- Home: <https://bs-lug.de>

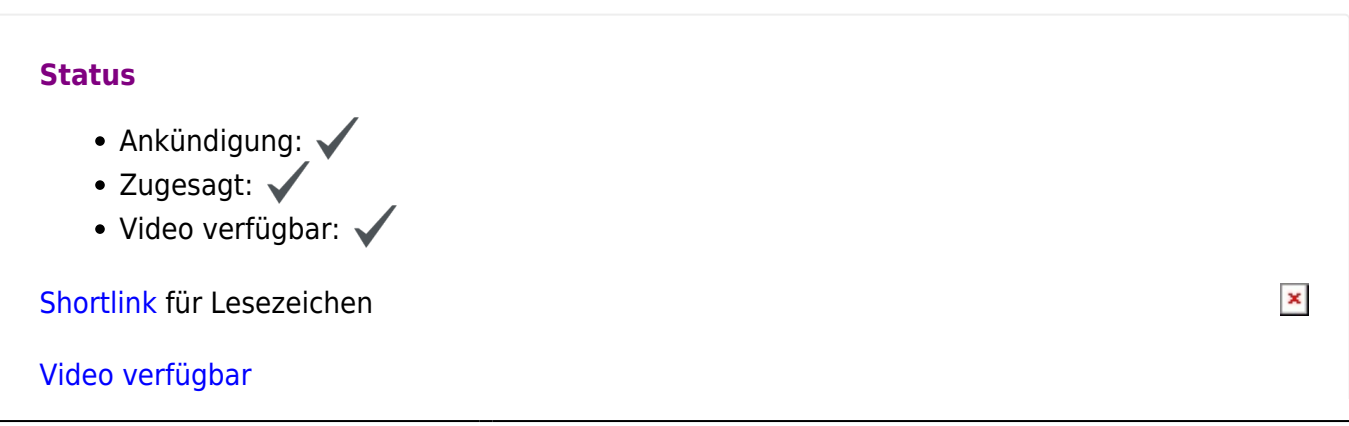

 $\pmb{\times}$ 

#### **Gimp Quicky: Portraits**

#### *Ebenen und Masken*

Ein 15 Minuten Gimp-Quicky zum Thema Portraitbearbeitung mit Ebenen und Ebenenmasken. Hier: Bearbeitung der Haut.

Rückfragen zum Thema und was Euch noch interessiert, gern über unsere LUG.

#### **Online-Angebot: Video and QnA Kanal**

2021-11-13 **12:00**-18:00

- Referenten: Linuxpaule / Deutsch
- Talk:
	- <https://bbb.ch-open.ch/b/fra-ecy-rku>
- Links:
	- o Home: <https://bs-lug.de>

#### **Status**

- Ankündigung:
- $\bullet$  Zugesagt:  $\checkmark$
- Video verfügbar:

[Shortlink](https://L-P-D.org/fahrplan_212#a214) für Lesezeichen

[Video verfügbar](https://l-p-d.org/_lpdo-videos-56jhf48/lpd.20211022.bs-lug-linuxpaule-gimp-portrait-haut.mkv.mp4)

#### **Die Braunschweiger Linux-User-Group [BS-LUG] stellt sich vor.**

#### *Wir sagen: LINUX für alle!*

Entstanden im Jahre 2016, sind wir eine Gruppe von Leuten die sich jede Woche treffen. Um zu Fachsimpeln und auch Vorträge zu geben. Fast jeden Monat veranstalten wir Themenabende, und zwei mal im Jahr den LPD-BS.

Immer sind Besucher herzlich willkommen und wir freuen uns über jeden der mitmacht. Wenn Ihr aus der Region kommt, schaut doch mal vorbei!

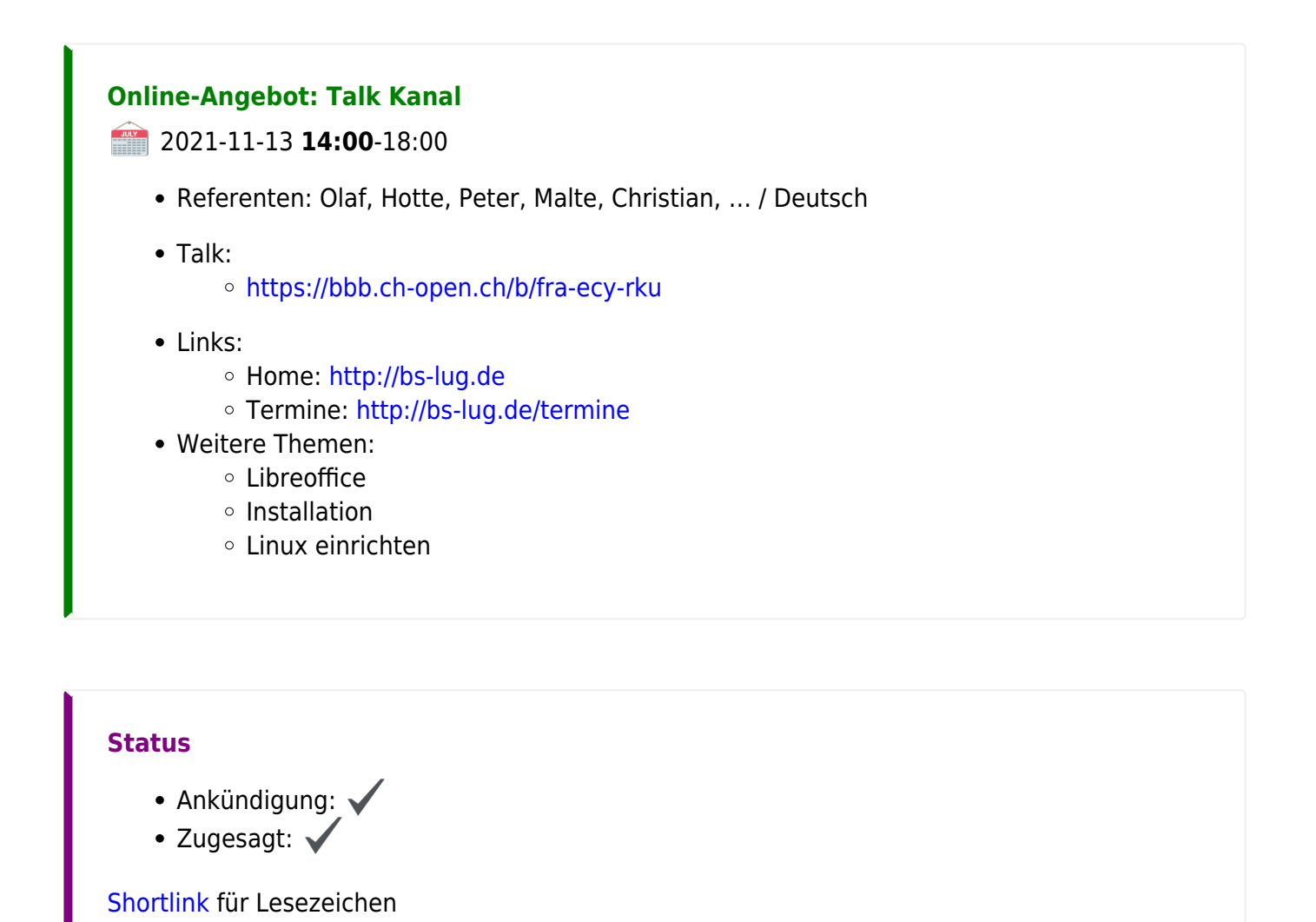

# **Kanal Linux-Presentation-Day**

# **Diskussion: Zukunft des LPD**

# *Für alle teilnehmenden LUGs und intessierte Leute*

Aufgrund der Pandemie findet der LPD in diesem Jahr nun zum zweiten Mal virtuell statt. Wir von der Organisation würden gerne von Euch wissen, was Euch an dem Format gefallen hat. Oder vermisst Ihr irgend etwas? Was können/sollen/müssen wir für die Zukunft verbessern?

Wir richten den LPD ja für Euch aus, und wollen in diesem Kanal gemeinsam mit Euch über unser Angebot diskutieren.

Wir freuen uns auf Eure Teilnahme…

# **Online-Angebot: Talk Kanal**

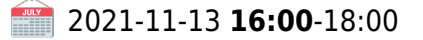

- Referenten: Vertreter der LPD-Orga und div. Teilnehmer / Deutsch
- Talk:
	- <https://bbb.ch-open.ch/b/fra-ftr-h9r>
- Links:
	- Home: <https://l-p-d.org>
	- Veranstaltungen: <https://linux-events.org/?c=LPD;2021>

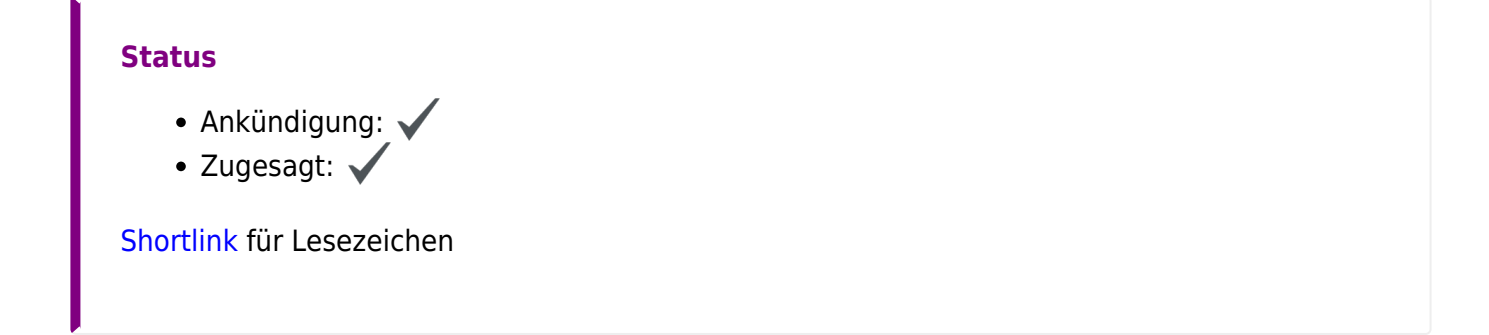

# **Kanal LUG Bitburg-Prüm - Schneifeltux**

#### **Die Schneifeltuxe stellen sich vor**

Die Schneifeltuxe sind eine Linux-User-Gruppe (aus) der Eifel, die sich mit dem alternativen Betriebssystem Linux beschäftigen und den Open Source Gedanken fördern wollen. Die SCHNEIFELTUXe gibt es jetzt seit mindestens 20 Jahren! (Ganz genau ist das Gründungsdatum nicht mehr feststellbar.)

Wir sind kein Verein, wir haben keine Satzung, wir haben keine Kasse. Jeder, der zu unseren Treffen kommt und in die Mailingliste einträgt, kann Teil unserer TUX-Gemeinde werden!

#### **Online-Angebot: Talk Kanal**

2021-11-13 **12:00**-16:00

- Referenten: Harald / Deutsch
- Talk:

o <https://bbb.ch-open.ch/b/fra-r9v-4gm>

 $\bullet$  links:

Home: <https://www.schneifeltux.de>

#### **Status**

- Ankündigung:
- $\bullet$  Zugesagt:  $\checkmark$

[Shortlink](https://L-P-D.org/fahrplan_212#626a) für Lesezeichen

# **Kanal LUG Hannover**

#### **Virtualisierung: Windows-Abschiedsschmerzen lindern**

Wer auf Linux umsteigt, vermisst meisten 1, 2 Programme, die unter Linux nicht laufen. Für den Übergang kann man Windows auch in einer Virtuellen Maschine unter VirtualBox oder QEMU/KVM installieren. Ein Registry-Key ist ja meist durch die Hardware vorhanden und auch 10 Jahre alte Rechner mit Core i5-Prozessoren und 8 GB RAM können Windows-PCs virtualisieren.

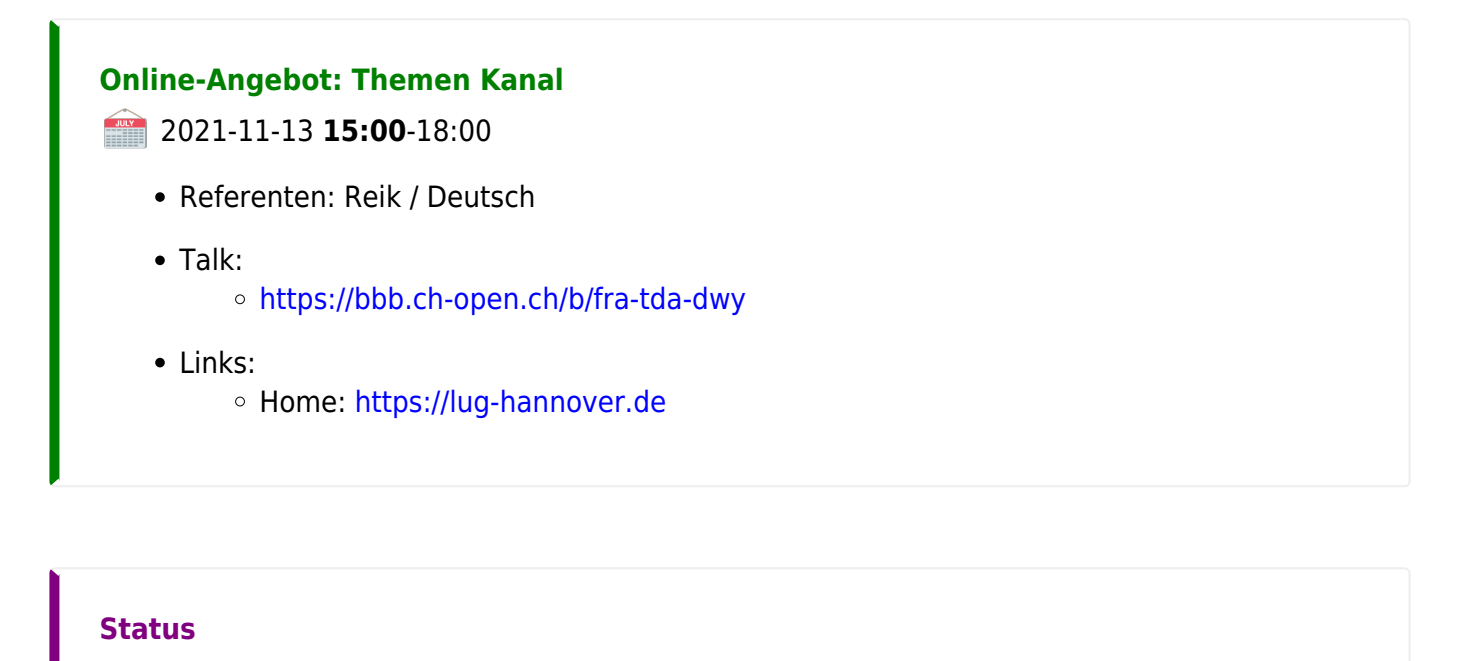

- Ankündigung:
- Zugesagt:

#### [Shortlink](https://L-P-D.org/fahrplan_212#4e55) für Lesezeichen

#### **F-Droid Workshop**

- Was ist und wie geht F-Droid?
- Wozu benötige ich einen weiteren App-Store neben Googles PlayStore?
- Welche Apps gibt es dort und welche zusätzlichen Repos kann ich einbinden?
- Kann ich auch ein Handy nur mit Custom-ROM wir LineageOS und F-Droid betreiben oder fehlen mir dann Apps?

Alle diese Fragen wollen wir im F-Droid Workshop klären.

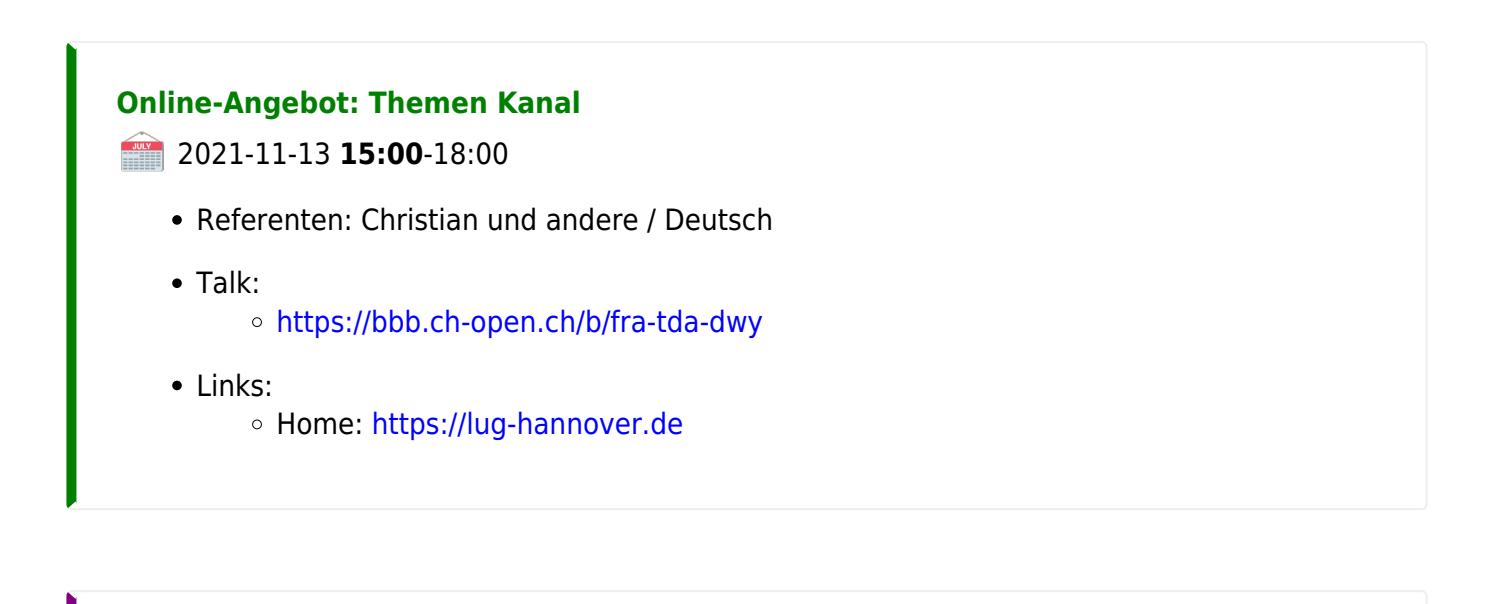

#### **Status**

- Ankündigung:
- $\bullet$  Zugesagt:  $\checkmark$

[Shortlink](https://L-P-D.org/fahrplan_212#85ff) für Lesezeichen

#### **Die LUG-Hannover stellt sich vor**

Gespräche über uns, über Linux und weitere Themen

#### **Online-Angebot: Talk Kanal**

2021-11-13 **15:00**-18:00

- Referenten: Christian und andere / Deutsch
- Talk:
	- <https://bbb.ch-open.ch/b/fra-tda-dwy>
- Links: o Home: <https://lug-hannover.de>

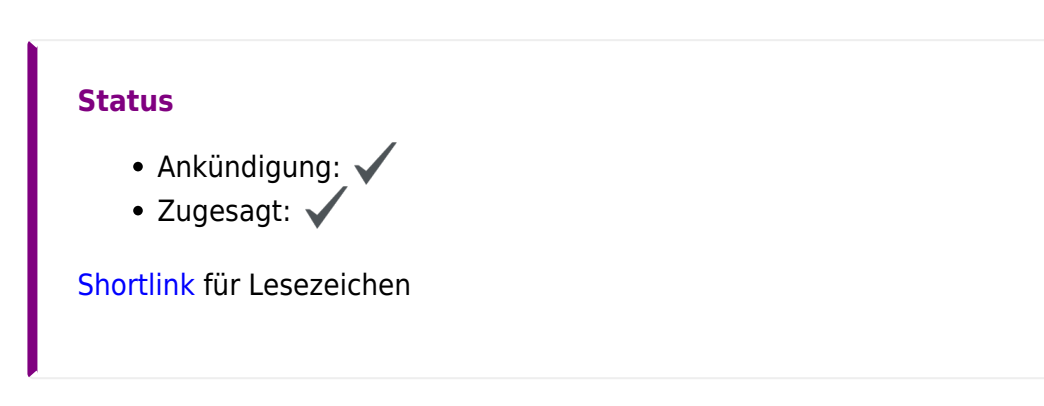

# **Kanal LUG Reutlingen**

#### **Das L-P-D Video**

#### *Ein Making-Of*

Die Entstehungsgeschichte des L-P-D Videos mit Praxis-Einblick in die OpenSource Software "Blender".

Agenda:

- Beteiligung an der L-P-D Orga
- Wie das Video entstand
- Praxisteil Blender
- Bilder und Videos
- Die Kamerafahrt
- Tux-Aufsteller
- Textstreifen-Effekt
- Torten-Physik
- Tipps fürs eigene Projekt

#### **Online-Angebot: Video and QnA Kanal**

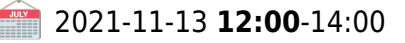

- Referenten: Rüdiger / Deutsch
- Talk:
	- o <https://bbb.ch-open.ch/b/fra-fyw-6fq>
- Links:
	- o Home: <https://lug-reutlingen.de>

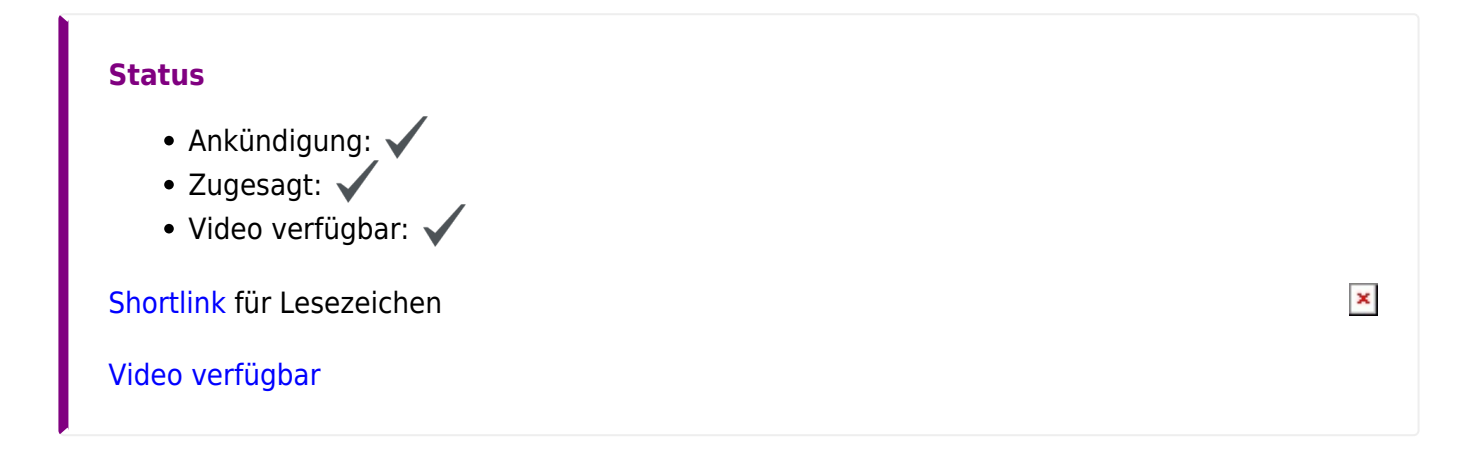

# **Kanal LUG Wilhelmshaven Friesland**

#### **Triff die LUG Wilhelmshaven**

Wir nehmen von der Ruscherei aus am "Online Linux Präsentations Tag" Teil. Wir können über Beamer und Kamera teilnehmen und zuschauen. Und bieten ein Rahmenprogramm.

- Linux auf dem PC einrichten.
- Linux auf dem Laptop einrichten
- Übungsgeräte und "Werkzeug" sind vorhanden.

#### **Online-Angebot: Talk Kanal**

**2021-11-13 12:00-14:00** 

- Referenten: Claus und die LUG / Deutsch
- Talk:
	- o <https://bbb.ch-open.ch/b/fra-zkp-p67>
- Weitere Themen:
	- <https://linux-whv.de>

#### **Status**

- Ankündigung:
- $\bullet$  Zugesagt:  $\checkmark$

[Shortlink](https://L-P-D.org/fahrplan_212#cd36) für Lesezeichen

# **Kanal LUG-Nürnberg**

#### **Linux installiert - Was nun?**

Ein modernes Linux lässt sich heute relativ einfach auch von technisch nicht so versierten Nutzern auf einem halbwegs aktuellen Rechner installieren. Grundinstallation mit z.B. einer DVD aus einer Linuxzeitschrift, dann bei Bedarf die WLAN Konfiguration. Dann noch die Updates nachziehen - nach rund 2 Stunden ist man damit fertig.

Und nun? Was macht man nun mit seinem neuen, unbekannten Betriebssystem?

Wie kann man Fuß fassen in einer Welt, die zwar bekannt, aber dennoch komplett neu ist. Dieser Vortrag soll die ersten Schritte beschreiben, um sich in der neuen Umgebung zurechtzufinden.

Ziel dieses Videos ist es, den Nutzer in die Lage zu versetzen, sein System in den Grundzügen zu verstehen und auch handhaben zu können.

#### **Online-Angebot: Video and QnA Kanal**

2021-11-13 **12:00**-14:00

- Referenten: Jürgen / Deutsch
- Talk:
	- o <https://bbb.ch-open.ch/b/fra-g69-avg>
- Links:
	- Home: <https://www.lug-noris.de>

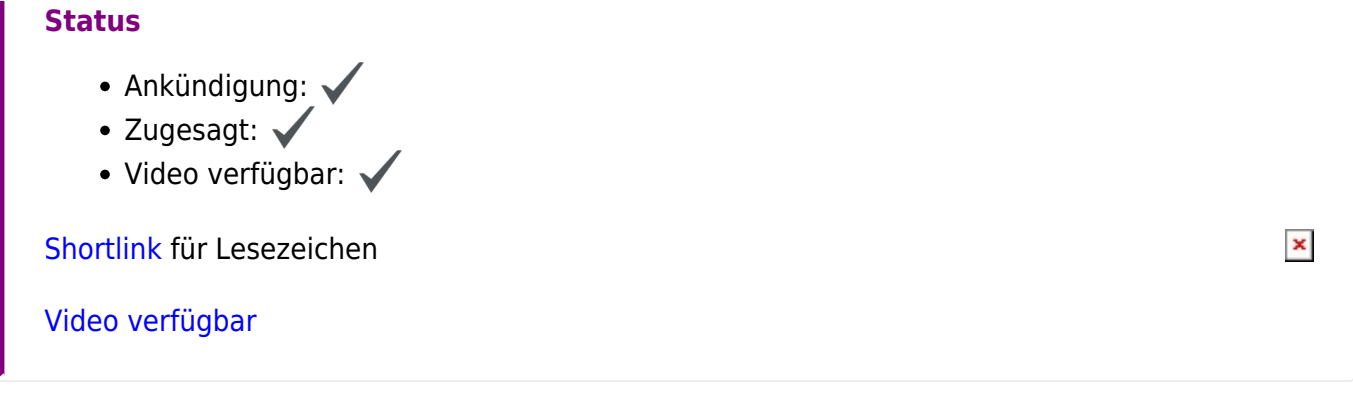

#### **Linux - Programme kompilieren**

Programme sind in der Regel als rpm oder dep Pakete je nach Distribution für Linux vorhanden. Es gibt aber auch Außnahmen. So können Paketquellen in Ausnahmenfällen nur als Quelldateien vorliegen. Diese kann oft als tar.gz von z.B. einer Webseite herunterladen.

In diesem Vortrag wird in verständlicher Weise dargelegt, wie man diese Programmme auch als Einsteiger in sein System lauffähig einbinden kann. Begriffe wie Compiler, Linker und make werden in ihre Funktion in einfacher Art und Weise erläutert. Am Ende dieses Vortrages können Sie selbst vorgefertigte profesionell erstellte Quellpakete in ihr System lauffähig integrieren.

# **Online-Angebot: Video and QnA Kanal**

2021-11-13 **12:00**-14:00

- Referenten: Jürgen / Deutsch
- Talk: <https://bbb.ch-open.ch/b/fra-g69-avg>
- Links:
	- Home: <https://www.lug-noris.de>

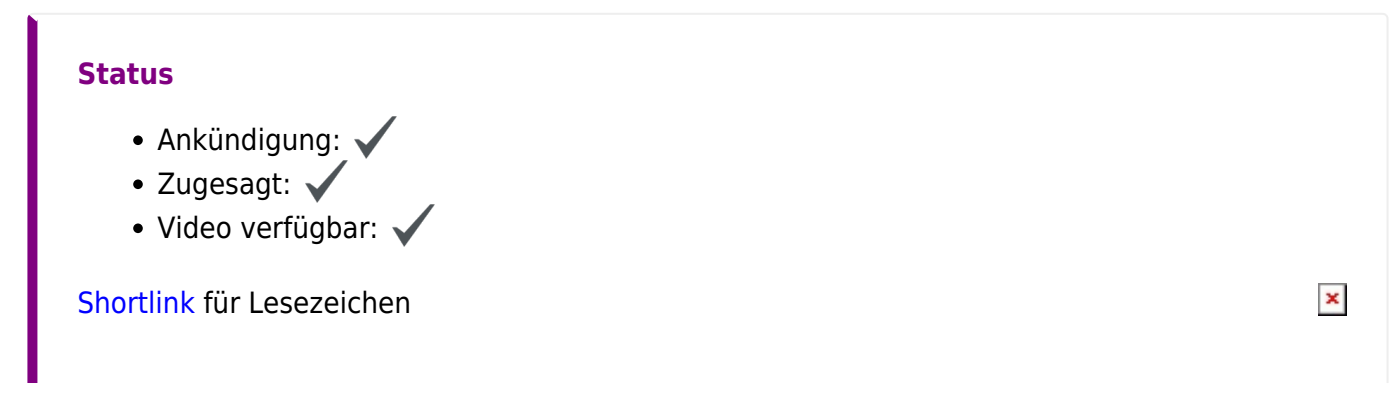

#### [Video verfügbar](https://l-p-d.org/_lpdo-videos-56jhf48/lpd.20210911.LUG_Nuernberg_-_Koerner_-_Programme_kompilieren.mkv.mp4)

#### **Linux - Wie loslegen?**

Sie haben Linux entdeckt - im Web in einem Bericht, am Kiosk in einer Linux-Zeitschrift, oder bei einem Gespräch unter Freunden. Sie finden Linux für sich interessant und fragen sich, wie man am besten mit diesem Linux starten kann. Dieser Vortrag behandelt die Grundlagen bei der Vorbereitung, bei der Wahl einer Linux-Version, bei der Installation und das Aufzeigen einer zielgerichteten Arbeitsweise. Am Ende dieses kleines Exkurses sind Sie in der Lage, Linux sicher zu installieren und in Betrieb zu nehmen.

# **Online-Angebot: Video and QnA Kanal**

2021-11-13 **12:00**-14:00

- Referenten: Jürgen / Deutsch
- Talk:
	- o <https://bbb.ch-open.ch/b/fra-g69-avg>
- Links: ○ Home: <https://www.lug-noris.de>

#### **Status**

- Ankündigung:
- $\bullet$  Zugesagt:  $\checkmark$
- Video verfügbar:

[Shortlink](https://L-P-D.org/fahrplan_212#b3fa) für Lesezeichen

#### [Video verfügbar](https://l-p-d.org/_lpdo-videos-56jhf48/lpd.20210911.LUG_Nuernberg_-_Koerner_-_Linux_Wie_starten.mkv.mp4)

 $\pmb{\times}$ 

#### **Die LUG Nürnberg stellt sich vor**

Warum und wieso beschäftigen wir uns mit Linux? Wieso ist gerade der Großraum Nürnberg ein gutes "Plaster" für freie Software? Wir wollen gerne die Gründe für unser Engagement und unsere Beiträge zu den verschiedenen Veranstaltungen wie z.B. hier dem LPD näher erläutern.

# **Online-Angebot: Talk Kanal**

2021-11-13 **12:00**-18:00

- Referenten: Jürgen / Deutsch
- Talk:
	- <https://bbb.ch-open.ch/b/fra-g69-avg>
- Links: ○ Home: <https://www.lug-noris.de>

#### **Status**

- Ankündigung:
- $\bullet$  Zugesagt:  $\checkmark$

[Shortlink](https://L-P-D.org/fahrplan_212#7037) für Lesezeichen

# **Kanal LUG-VS**

#### **Aufnahmetool SimpleScreenRecorder**

*(Ideal zum aufnehmen von LPD-Videos. )*

Ich stelle die Anwendung SimpleScreenRecorder für Linux-Anwender vor. Damit lassen sich spielend leicht Bildschirmaufnahmen mit Audiospur erstellen; zum Beispiel um Videos zu Schulungszwecken (oder anderes …) zu machen.

#### **Online-Angebot: Video and QnA Kanal**

2021-11-13 **12:00**-18:00

• Referenten: Holger / Deutsch

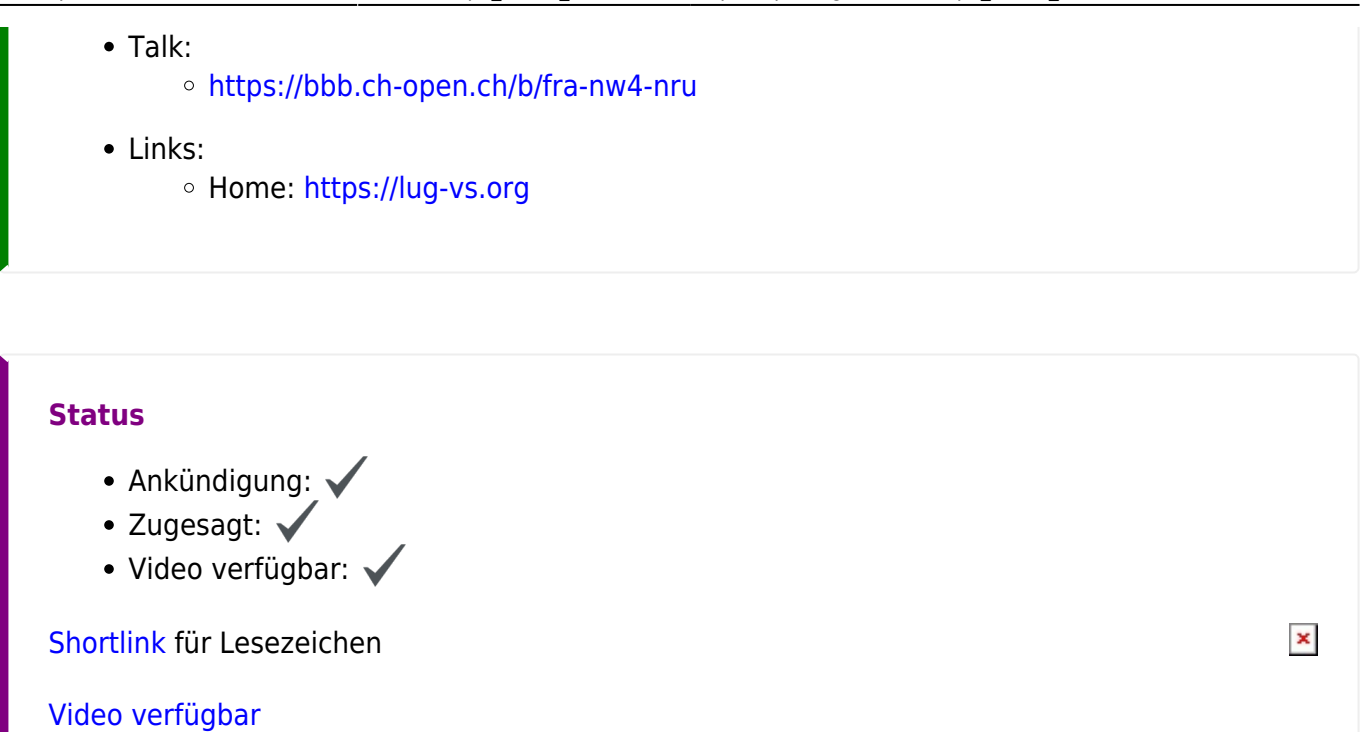

#### **KDE/Plasma 5.22 Quicky: Einrichtung**

Am Beispiel des aktuellen Fedora 35 Kinoite 1.2, wird ein KDE/Plasma Desktop (Version 5.22) und die erste Einrichtung erklärt.

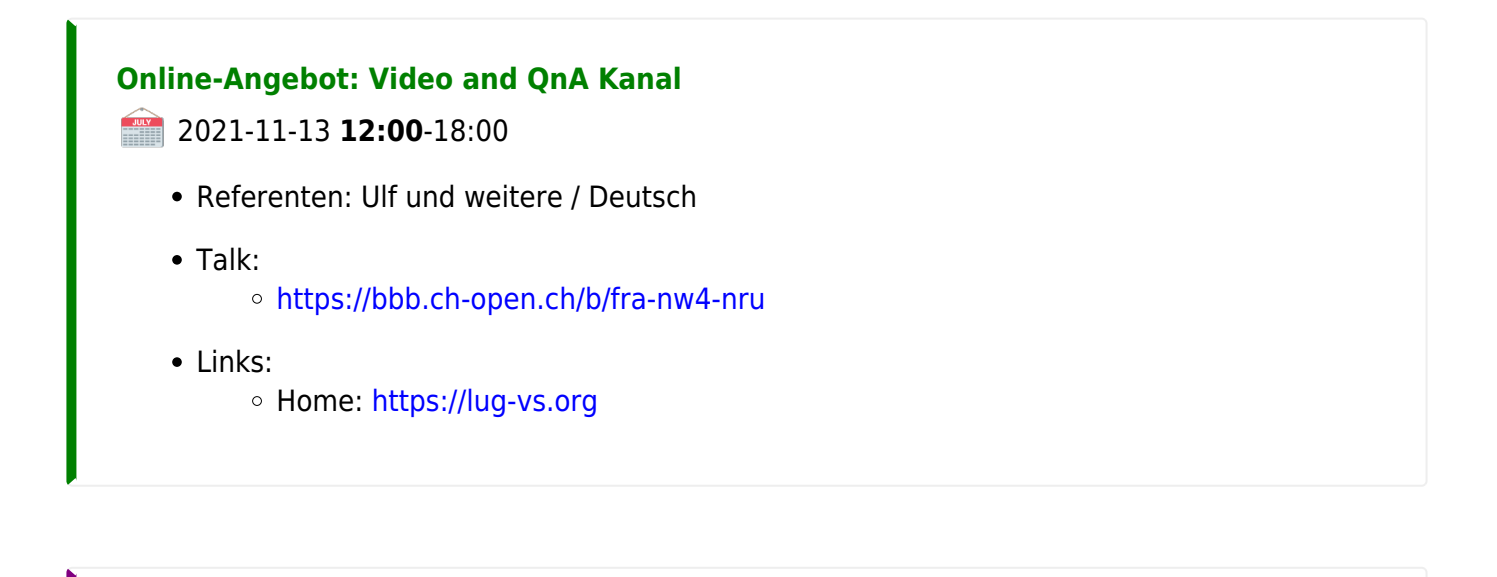

#### **Status**

- Ankündigung:
- Zugesagt:

 $\pmb{\times}$ 

 $\pmb{\times}$ 

• Video verfügbar:

[Shortlink](https://L-P-D.org/fahrplan_212#a74d) für Lesezeichen

[Video verfügbar](https://l-p-d.org/_lpdo-videos-56jhf48/lpd.20211107.LUG-VS_Ulf_KDE-Plasma_Quicky_Einirchten.mkv.mp4)

#### **Vorstellung Flugsimulator FlightGear**

Eine Kurzvorstellung des Flugsimulators 'FlightGear':

Er läßt sich unter Windows, MacOS und natürlich(!) unter Linux installieren, und ist in den Paketquellen der Linux-Distributionen enthalten.

Damit kann man einfach mal 'spielen', aber wer will kann auch höchst komplexe Simulationen durchspielen. Fehler, die im Flugbetrieb auftreten - und im einem in einem Zufallsmodus vor die Nase gesetzt werden, können wir meistern. Mman kann Tutorials zu den vielen Flugzeugen durcharbeiten und so die Maschinen kennenlernen und generell viel über Physik und Aerodynamik lernen. Außerdem gibt es einen Multiplayermodus, Online-Karten im Browser und vieles mehr…

#### **Online-Angebot: Video and QnA Kanal**

2021-11-13 **12:00**-18:00

- Referenten: Holger / Deutsch
- Talk:
	- o <https://bbb.ch-open.ch/b/fra-nw4-nru>
- Links:
	- Home: <https://lug-vs.org>

#### **Status**

- Ankündigung:
- Zugesagt:
- Video verfügbar: v

[Shortlink](https://L-P-D.org/fahrplan_212#fc3e) für Lesezeichen

[Video verfügbar](https://l-p-d.org/_lpdo-videos-56jhf48/lpd.20211109.LUG_VS_Holger_Vorstellung_FlightGear_Flugsimulator.mkv.mp4)

#### **Sprechen wir mal über: Linux auf dem Desktop / KDE und Co.**

Die LUG Villingen-Schwenningen der im gesamten Schwarzwald-Baar-Heuberg-Kreis aktiv ist auch aus diesem seine Mitglieder bezieht (sowie einigen Teilnehmern aus dem Umkreis) Heute sprechen wir über:

Linux auf dem Desktop KDE und Co.

# **Online-Angebot: Talk Kanal**

2021-11-13 **12:00**-18:00

- Referenten: Ulf und weitere / Deutsch
- Talk:
	- <https://bbb.ch-open.ch/b/fra-nw4-nru>
- Links:
	- o Home: <https://lug-vs.org>
- Weitere Themen:
	- o Installation auf PC und Notebook
	- Distros: openSUSE (Tumbleweed), Fedora, Manjaro, NixOS, Ubuntu, und weitere
	- o Desktops: KDE, Cinamon, GNOME, Mate, und weitere

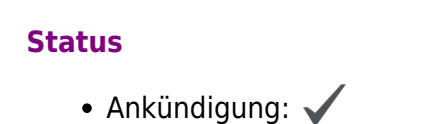

 $\bullet$  Zugesagt:  $\checkmark$ 

[Shortlink](https://L-P-D.org/fahrplan_212#3261) für Lesezeichen

( Anzahl Kanäle: Helper: 2, Video and QnA: 9, Talk: 7, Themen: 2 )

#### 2021-07-30 19:07

From: <https://l-p-d.org/>- **Linux-Presentation-Day [LPD]**

Permanent link: **[https://l-p-d.org/de/events/lpd\\_online\\_2021-2/start?rev=1632643126](https://l-p-d.org/de/events/lpd_online_2021-2/start?rev=1632643126)**

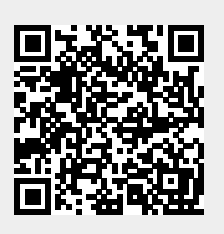

Last update: **2021-09-26 07:58**